# **27 Reunião 27: 22/JUL/2021**

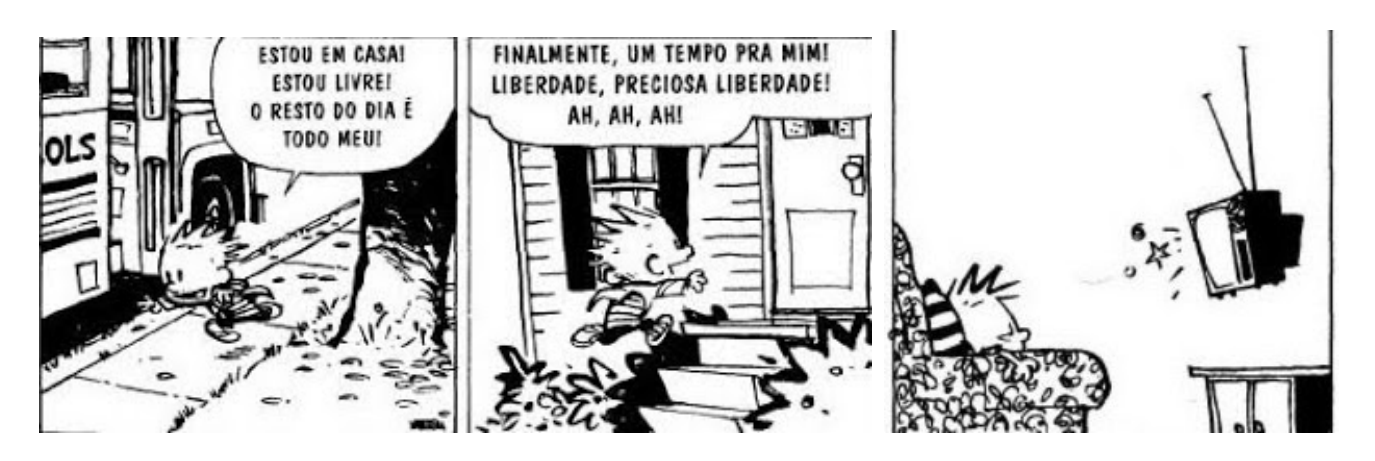

Figure 1: Fonte: Calvi e Hobbes por Bill Watterson

## **27.1 Reuniões passadas**

Temos contruído uma **biblioteca para manipulação de matrizes** de nome matriz.py:

- init matriz(nlins, ncols, val=0): cria uma matriz de dimensão nlins  $\times$  ncols<br>• leia matriz():
- invólocro para leia matriz teclado() e leia\_matriz\_arquivo()
- leia\_matriz\_teclado(): para leitura de matrizes através de digitação no teclado
- leia\_matriz\_arquivo(nome\_arq): para leitura de matrizes de arquivos
- exiba\_matriz(mt): exibe a matriz mt
- str\_matriz(mt): retorna uma string que representa mt
- grave\_matriz(mt, nome\_arq): cria um arquivo nome\_arq e grava mt nesse arquivo
- simetrica(mt): verifica se mt é simetrica
- linhas\_val(mt, val): conta linhas com todos valores iguais a val
- colunas\_val(mt, val): conta colunas com todos valores iguais a val
- diagonais(mt, val): verifica se diagonais têm apenas valor val
- gire horizontal(no): retorna uma matriz que é mt de "ponta-cabeça"
- gire\_vertical(): retorna uma matriz que é mt "refletida" no espelho
- rode\_dir(mt): retorna uma matriz que é mt rotacionada para a direita
- rode\_esq(mt): retorna uma matriz que é mt rotacionada para a direita
- prod(mtA, mtB): retorna o produto da mtA por mtB (**exercício**)

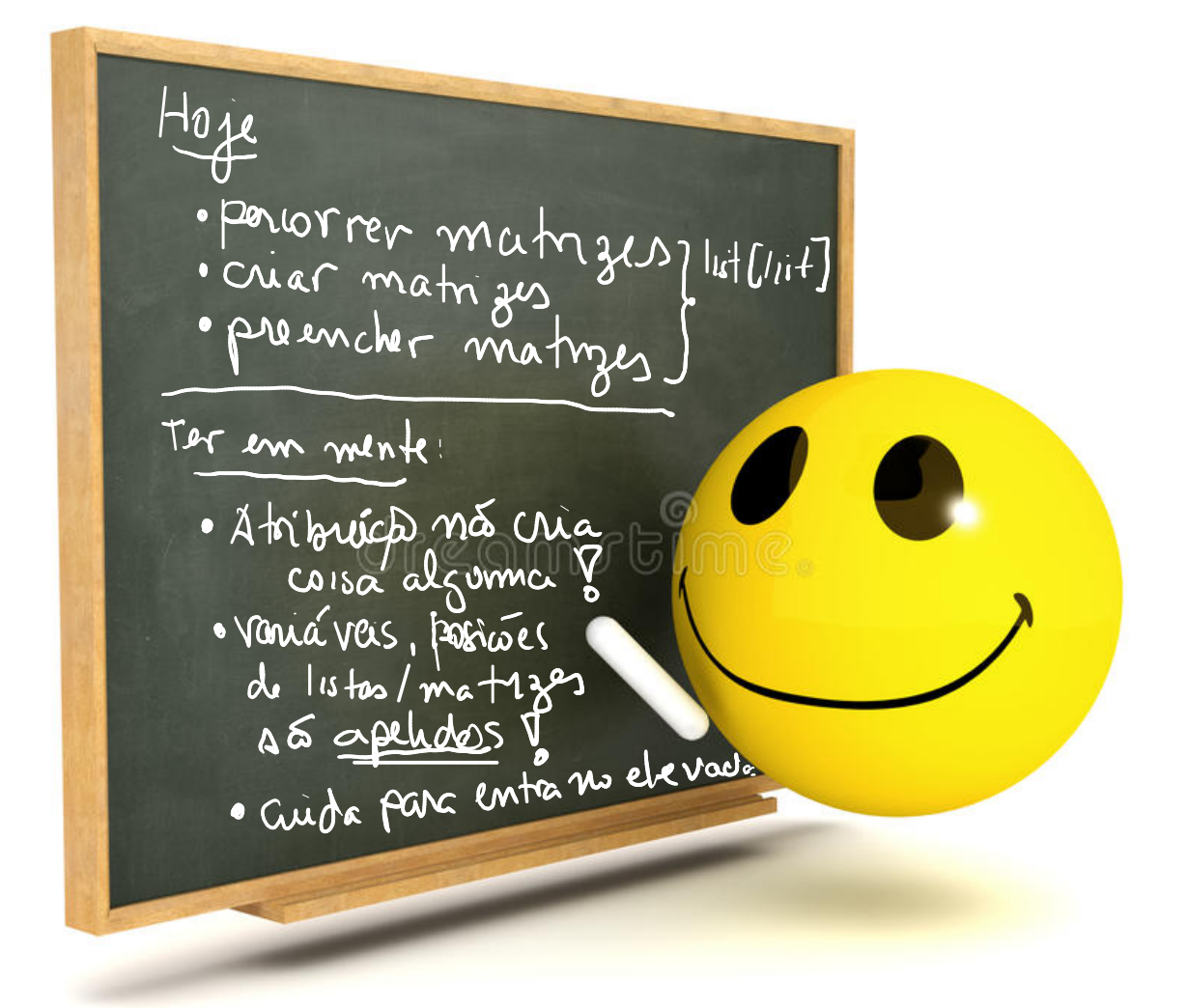

### **Sempre ter em mente que**

- atribuções não criam nada, apenas criam ou alteram um apelido;
- posições de listas e de matrizes são apelidos para coisas/objetos;
- "**antes** de entrar no elevador, verifique se ele está parado **neste andar**"

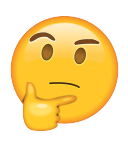

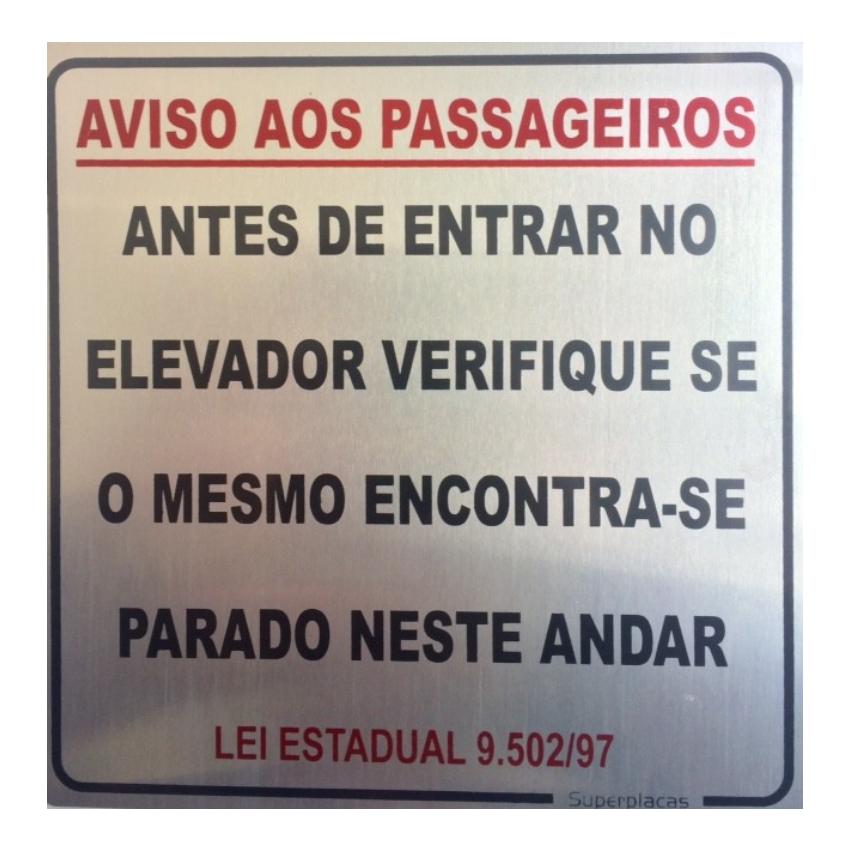

Figure 2: Placa na entrada de elevadores

## **27.3 Matrizes**

MAC0110: matrizes

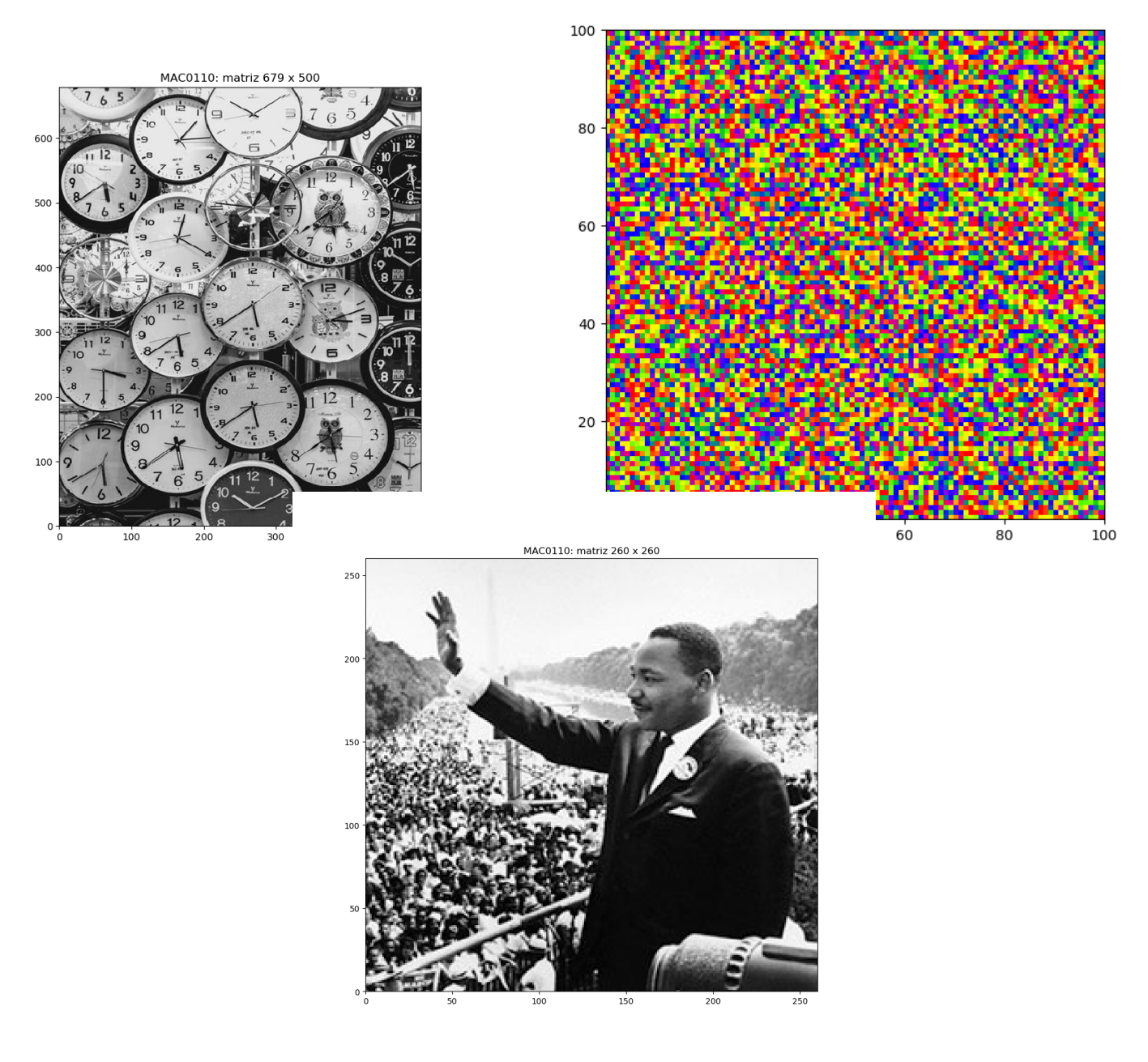

MAC0110: matriz 1200 x 1920

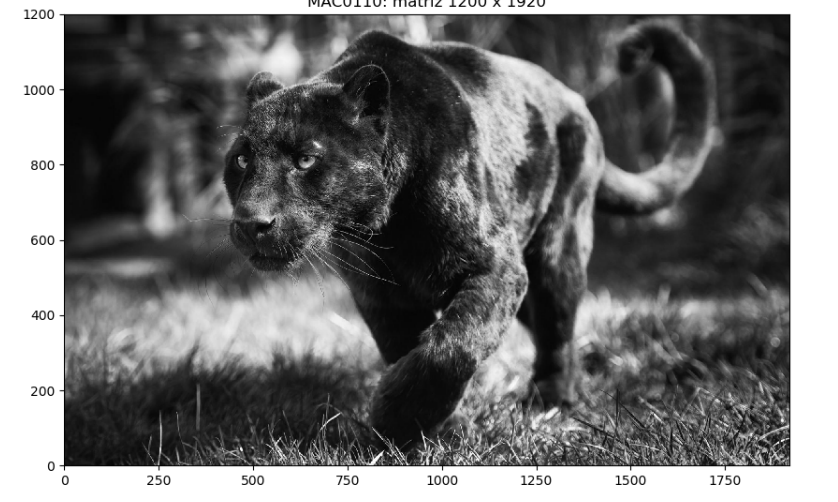

MAC0110: matrizes  $3.0$  $2.5$  $2.0$  $_{\rm 1.5}$  $1.0\,$  $0.5\,$  $0.0 - 0.0$  $0.5$  $1.0$  $\overline{1.5}$  $\overline{2.0}$  $2.5$ 

## **27.4 Exercício: conte minas**

Considere os seguintes apelidos

```
# CONSTANTES
MINA = -1LIVER = 0
```
Escreva uma função cont\_minas() que **recebe** uma matriz campo com os valores LIVRE e MINA e uma posição inteiros lin e col. A função **retorna** o número de posições ao redor da posição [lin][col] da matriz campo que contêm (**são apelidos para**) o valor MINA. Há no máximo oito posições ao redor de uma posição qualquer.

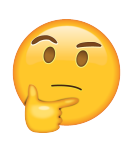

### **Exemplos**

In [13]: import matriz as mt

In  $[14]$ : campo = mt.init\_matriz(3,4)

- In  $[15]$ : campo $[0]$  $[1]$ =campo $[0]$  $[3]$  = -1
- In  $[16]$ : campo $[1]$  $[0]$ =campo $[1]$  $[2]$  = -1

In  $[17]$ : campo $[2]$  $[1]$ =campo $[2]$  $[3]$  = -1

```
In [18]: mt.exiba_matriz(campo)
Matriz: 3 x 4
   0 -1 0 -1
   -1 0 -1 0
   0 \t -1 \t 0 \t -1
```

```
In [19]: cont_minas(campo,0,0)
Out[19]: 2
```
In [20]: cont\_minas(campo,1,1) Out[20]: 4

In [21]: cont\_minas(campo,1,3) Out[21]: 3

### **Solução**

```
def cont minas (campo, lin, col):
    '''(matriz, int, int) -> int
```

```
RECEBE uma matriz `campo` com os valores LIVRE e MINA e
    dois inteiros `lin` e `col`.
RETORNA o número de posições ao redor da posição
    [lin][col] da matriz campo que contêm o valor MINA.
```

```
PRÉ-CONDIÇÃO: supõe que a posição [lin][col] tem um valor
    diferente de MINA
\mathbf{r}# contador de minas
no minas = 0
```

```
# dimensão do campo
nlin = len(campo)ncol = len(campo[0])
```

```
# percorra o campo
for i in range(lin-1, lin+2):
    for j in range(col-1, col+2):
        # verifique se a posição é valida
        if 0 \le i \le \text{nlin} and 0 \le j \le \text{ncol}:
             # se tem mina, conte a mina
             if campo[i][j] == MINA:
                 no minas += 1return no_minas
```
## **27.5 Exercício: campo minado**

Considere os seguintes apelidos

*# CONSTANTES*  $MINA = -1$  $LIVER = 0$ 

Escreva uma função init\_mapa() que **recebe** uma matriz campo com os valores LIVRE e MINA em cada posição. e **retorna** uma matriz mapa, da mesma dimensão que campo, tal que se o valor campo[i][j] é:

- LIVRE, então mapa[i][j] o número de posições com MINA em volta de campo[i][j]
- MINA, então mapa[i][j] é MINA.

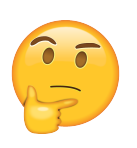

## **Exemplo**

In  $[22]$ : campo = mt.init\_matriz(3,4)

In  $[23]$ : campo $[0]$  $[1]$ =campo $[0]$  $[3]$  = -1

In  $[24]$ : campo $[1]$  $[0]$ =campo $[1]$  $[2]$  = -1

In  $[25]$ : campo $[2]$ [1]=campo $[2]$ [3] = -1

In [26]: mt.exiba\_matriz(campo) Matriz: 3 x 4  $0 -1 0 -1$  $-1$  0  $-1$  0  $0 \t -1 \t 0 \t -1$ 

In  $[27]$ : mapa = init\_mapa(campo)

In [28]: mt.exiba\_matriz(mapa) Matriz: 3 x 4  $2 \t -1 \t 3 \t -1$ 

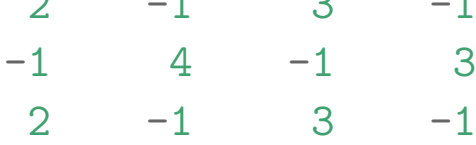

## Rascunhos

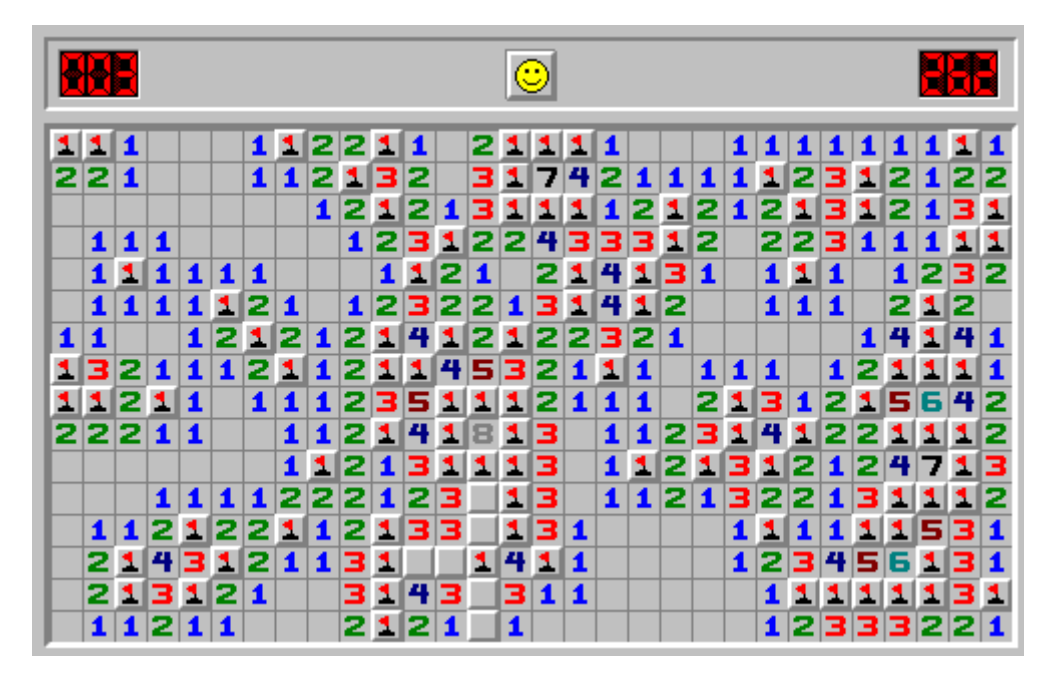

Figure 4: Fonte: Wikipedia

#### Rascunhos

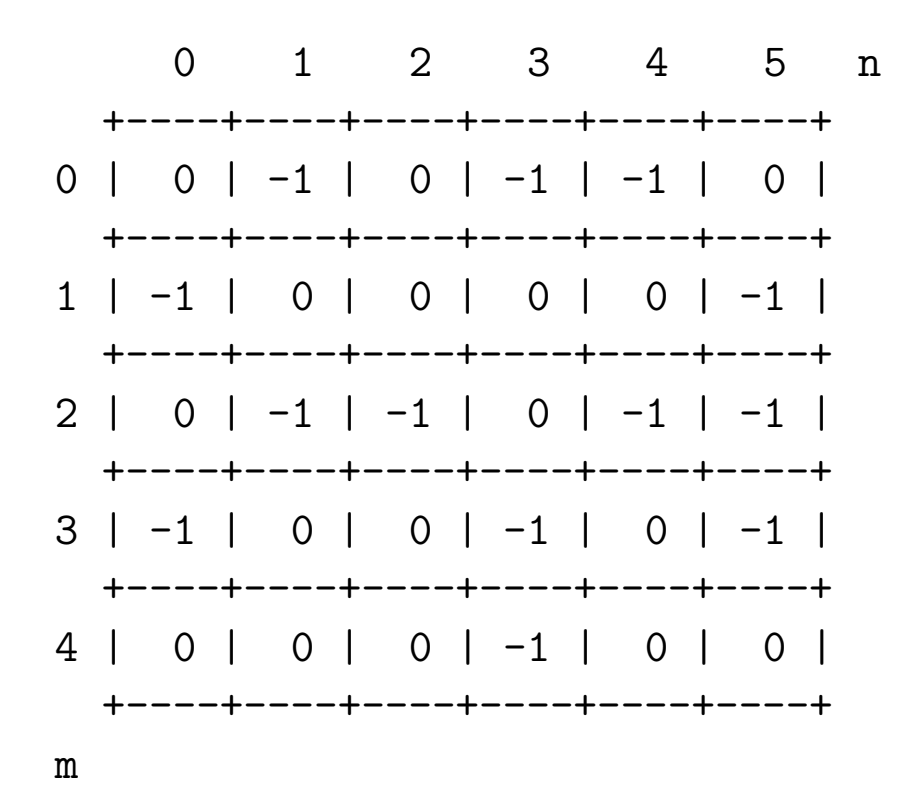

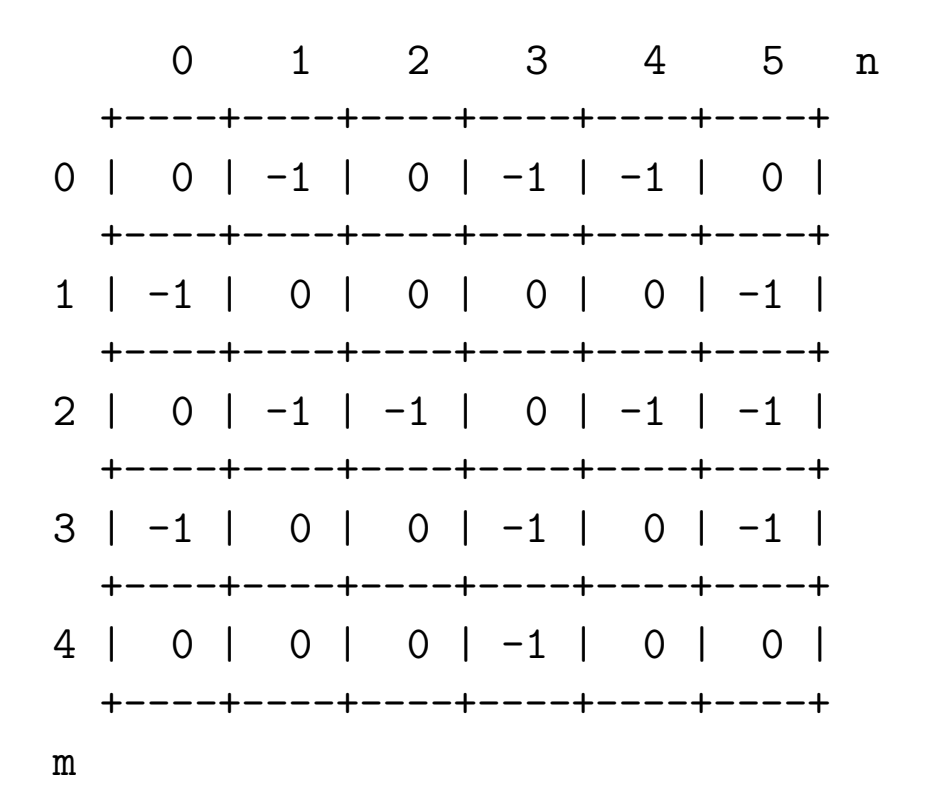

## **Solução**

```
def init_mapa (campo):
    '''(matriz) -> campo
    RECEBE uma matriz `campo` com os valores LIVRE e MINA
        em cada posição.
    RETORNA uma matriz `mapa`, da mesma dimensão que `campo`,
        tal que se o valor campo[i][j] é
       * LIVRE, então mapa[i][j] é o número de posições
                com MINA em volta de campo[i][j]
       * MINA, então mapa[i][j] é MINA.
    NOTA: A função não é mutadora.
    '''nlins = len(campo)
    ncols = len(campo[0])mapa = mt.init_matrix(nlins, ncols)for i in range(nlins):
        for j in range(ncols):
            if \text{ campo}[i][j] == LIVRE:mapa[i][j] = cont\_minas(campo, i, j)else:
                mapa[i][j] = MINAreturn mapa
```
# **27.6 Exercício: produto de matrizes**

Neste exercícios escreveremos mais funções que manipulam matrizes para a nossa bibliteca matriz.py:

- prod(): recebe duas matrizes e retorna o seu produto
- grave\_matriz(): recebe uma matriz e o nome de um arquivo e grava a matriz no arquivo

Escreva um função que recebe como parâmetros duas matrizes  $\mathtt{A_{m\times n}}$ e $\mathtt{B_{n\times p}}$  e calcula e retorna a matriz  $C_{m\times p}$  que é o produto de **A** por **B**.

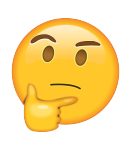

#### **Exemplos**

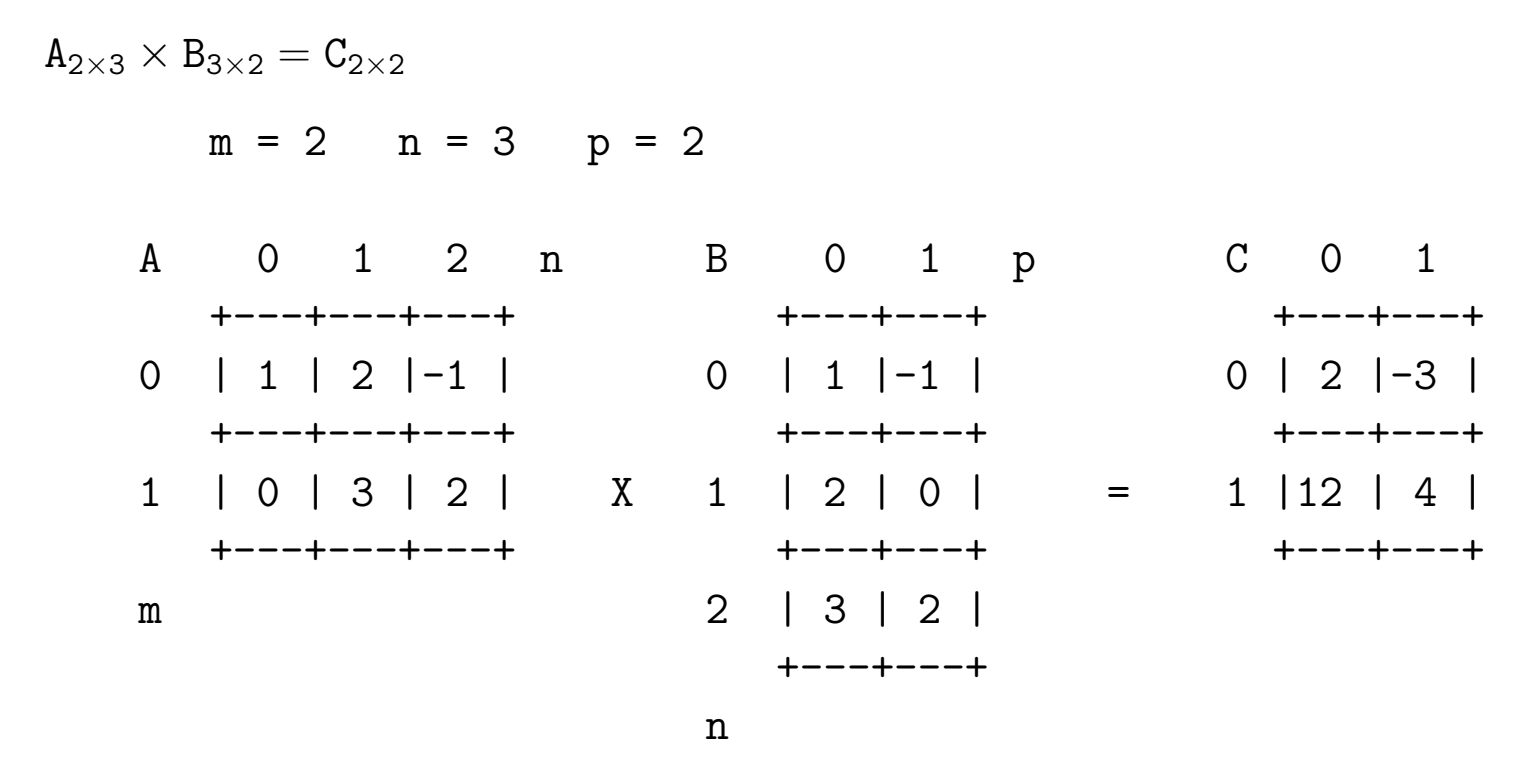

```
In [1]: import matriz as mt
In [2]: A = [ [ 1, 2, -1], [ 0, 3, 2] ]In [3]: B = [ [ 1, -1], [ 2, 0], [ 3, 2]]
In [4]: mt.exiba_matriz(A)
Matriz: 2 x 3
 1 \t2 -10 3 2
In [5]: mt.exiba_matriz(B)
Matriz: 3 x 2
  1 - 12 0
 3 2
```

```
In [G]: C = mt.prod(A, B)In [7]: mt.exiba_matriz(C)
Matriz: 2 x 2
  2 - 312 4
In [8]: A = [ [ 1, 2, -1], [ 0, 3, 2]]
In [9]: mt.grave_matriz(A, "arqA.txt")
In [10]: more arqA.txt
2 3
1 2 -1
0 3 2
                  m
```
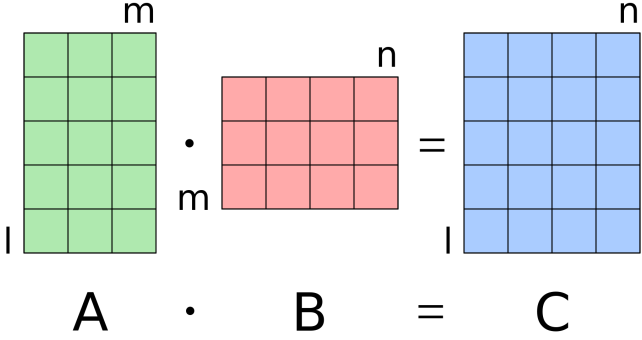

Figure 5: Fonte: Dimensões do produto de matrizes (Wikipedia)

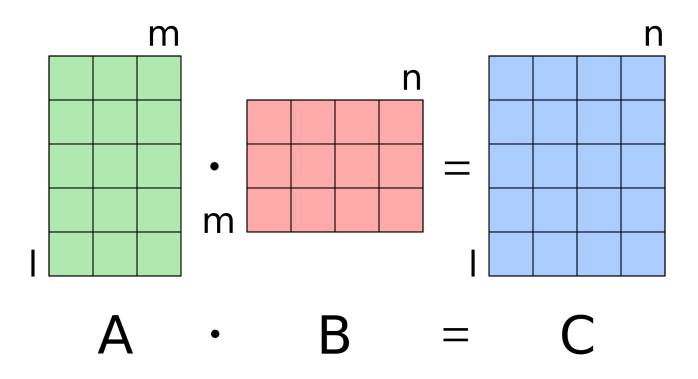

Figure 6: Fonte: Diagrama da multiplicação de matrizes (Wikipedia)

## Rascunho

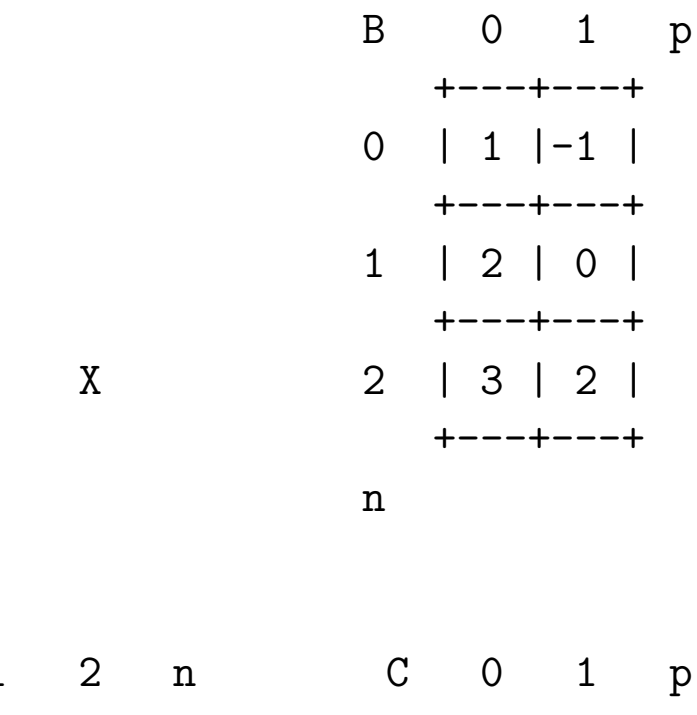

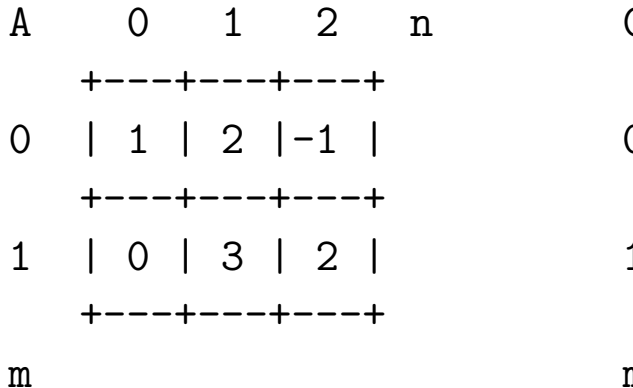

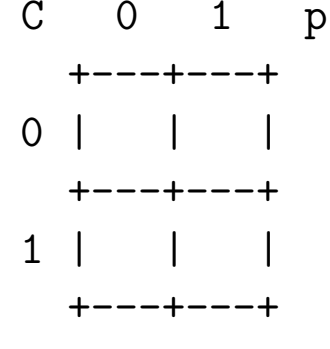

 ${\bf m}$ 

## Rascunho

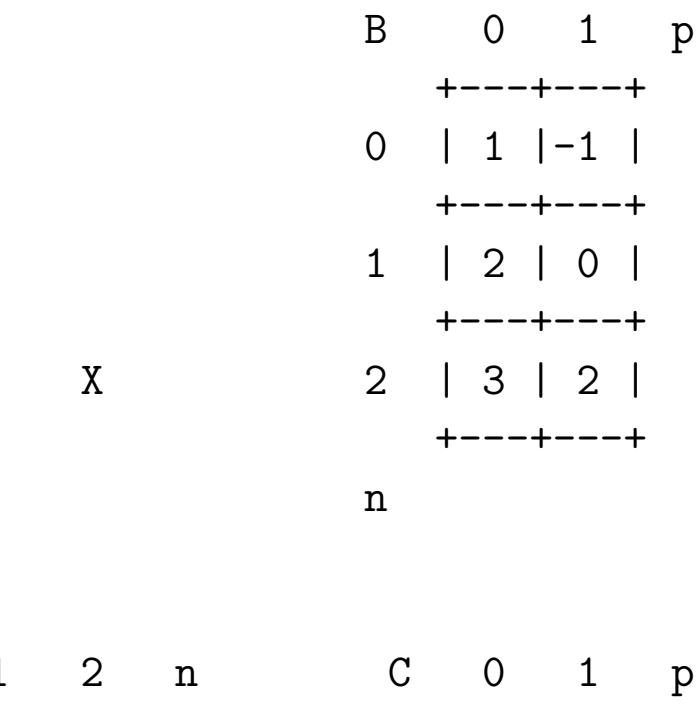

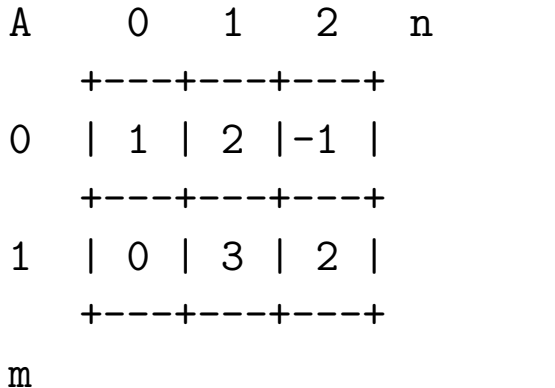

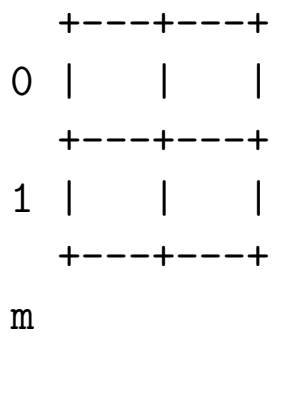

## Rascunho

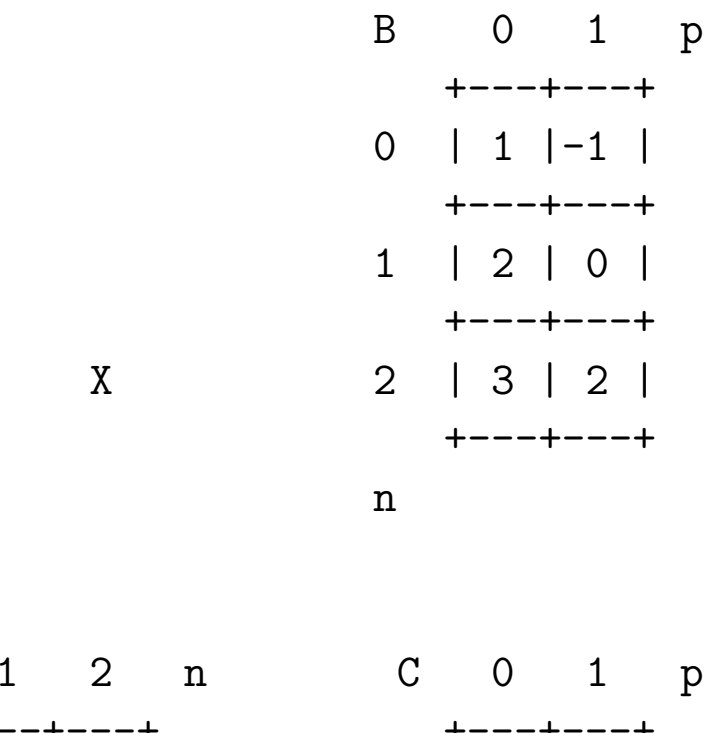

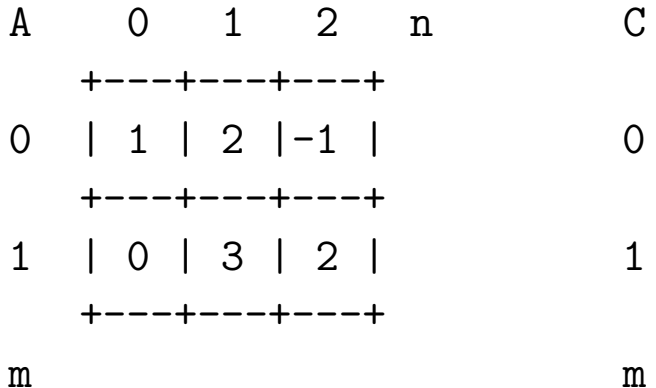

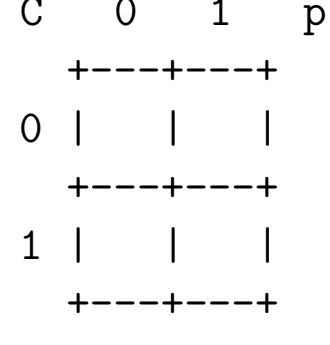

19

## 27.7 Vale a pena ver de novo...

#### init matriz $(4, 4, 0)$

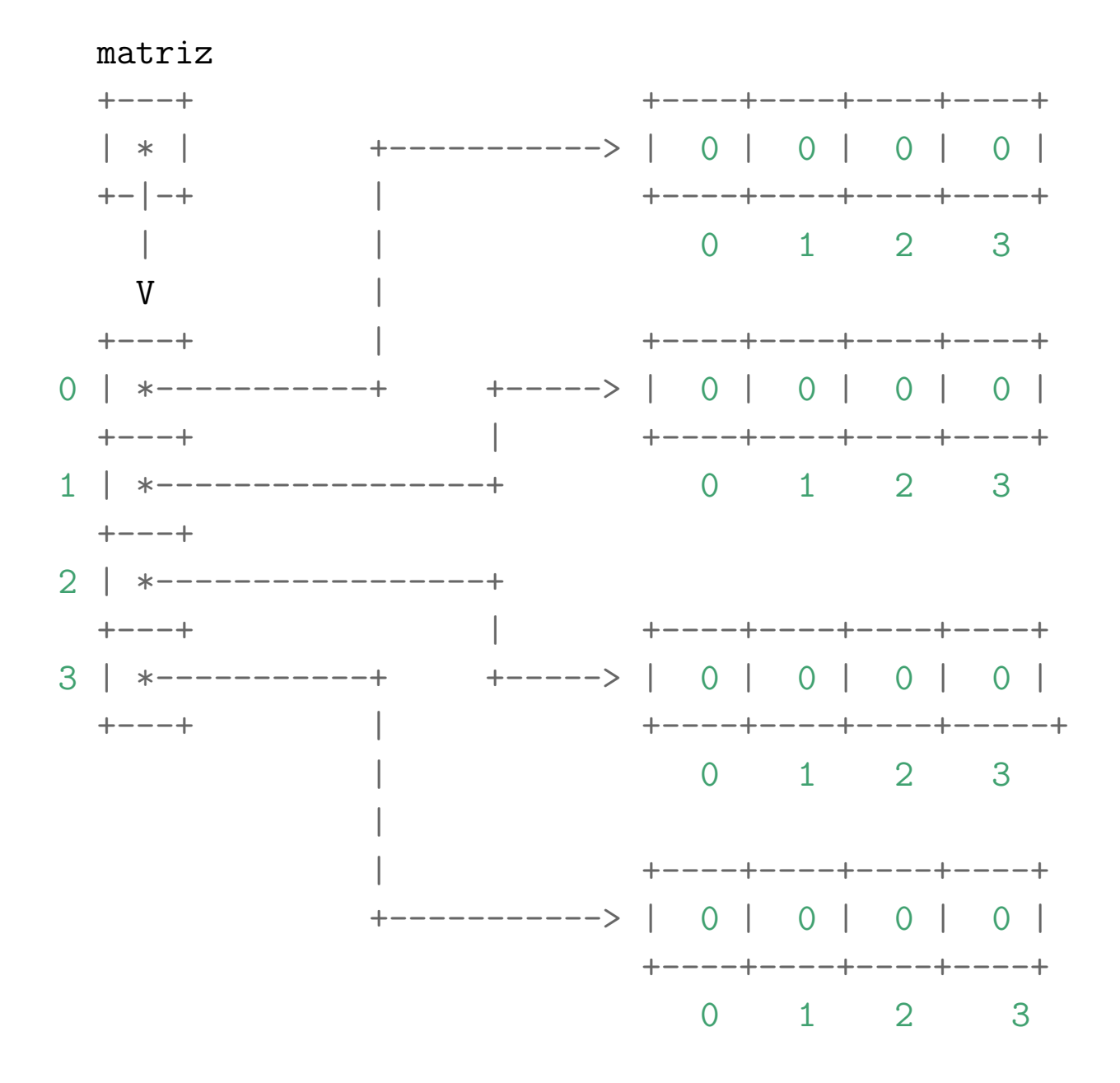

### Vale a pena ver de novo

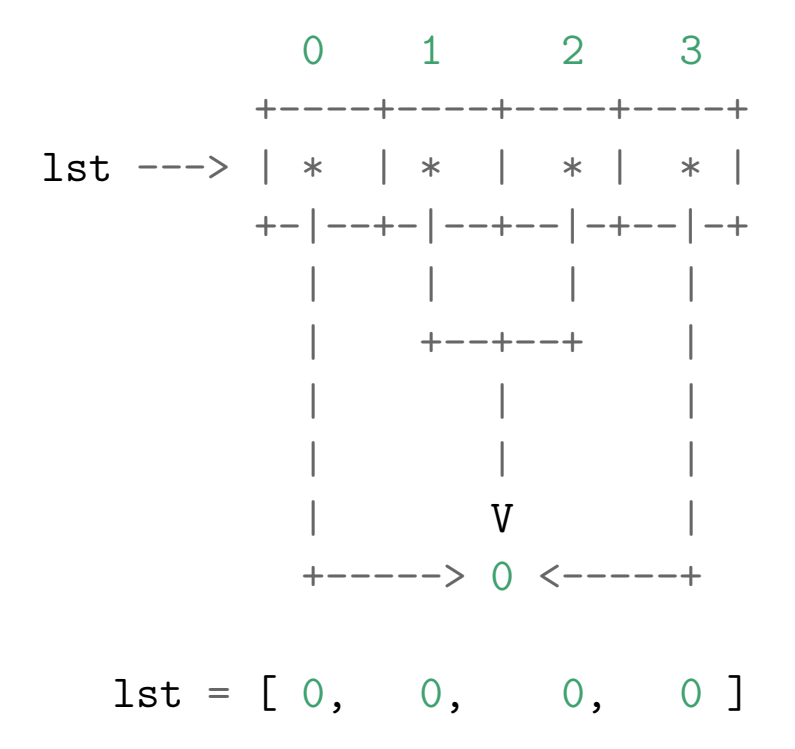

#### Vale a pena ver de novo

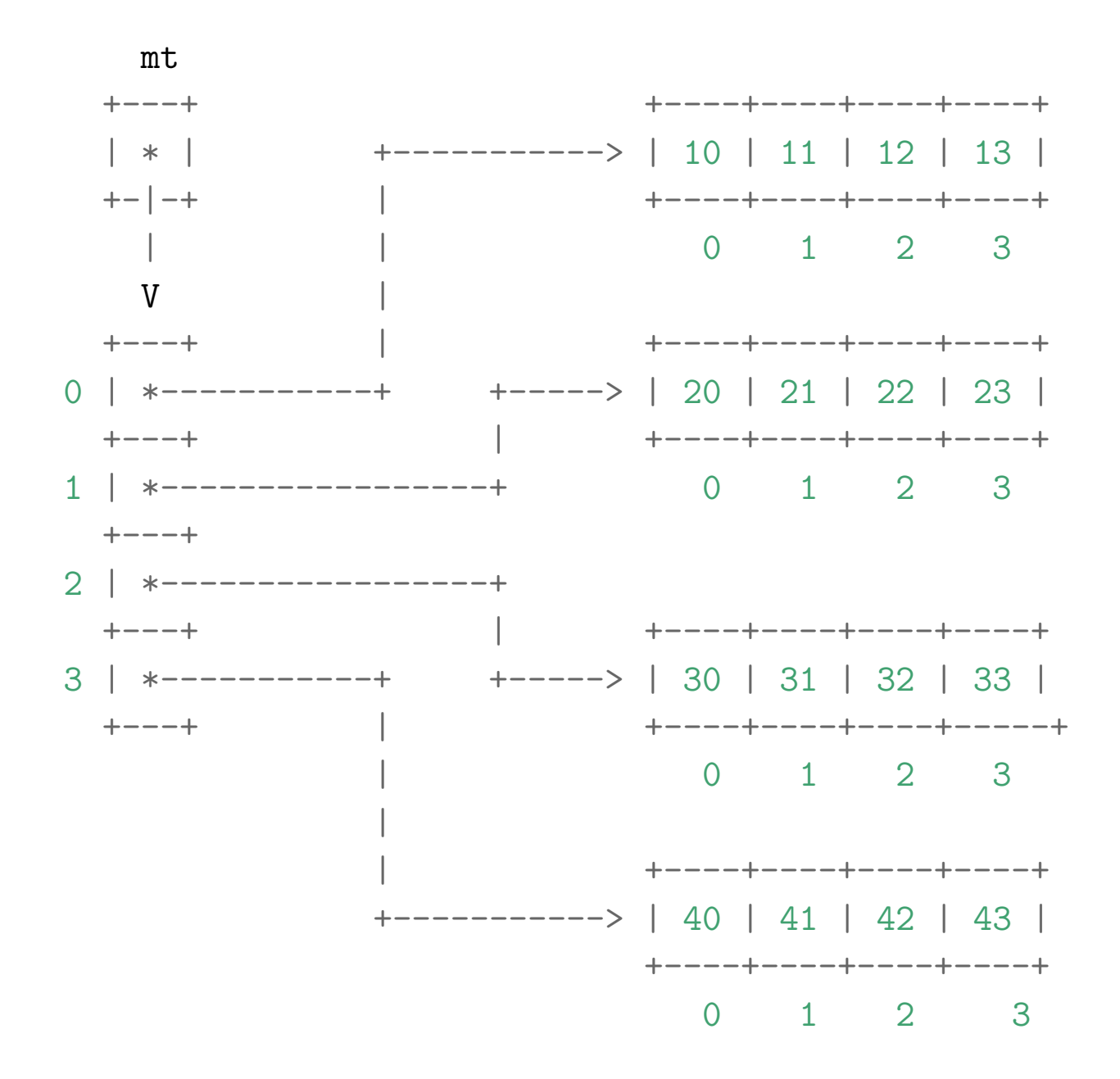

#### $MAC0110+MAC0122+...$ 27.8

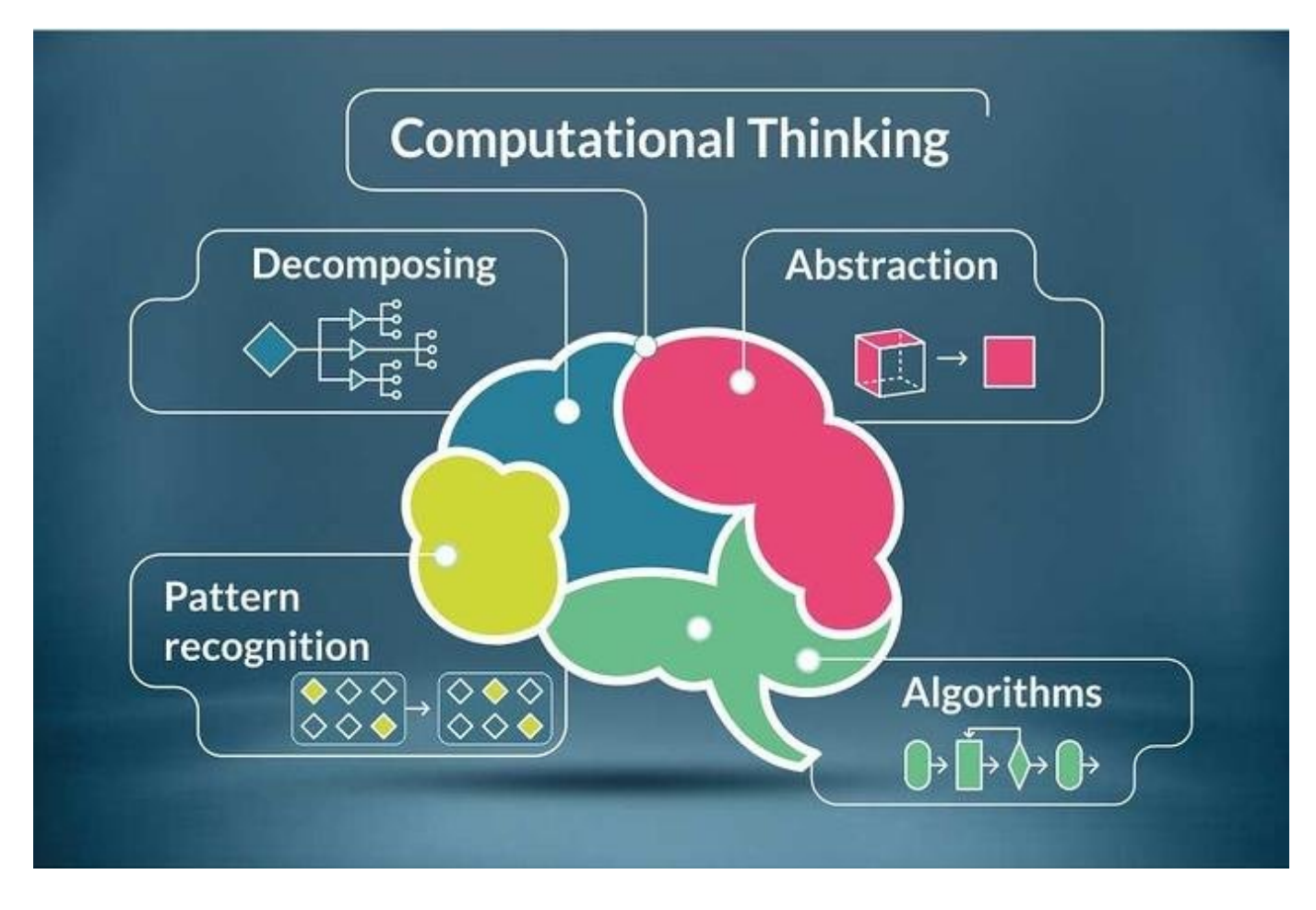

Figure 7: Fonte: https://www.researchgate.net

#### $MACO110+MACO122+...$ 27.9

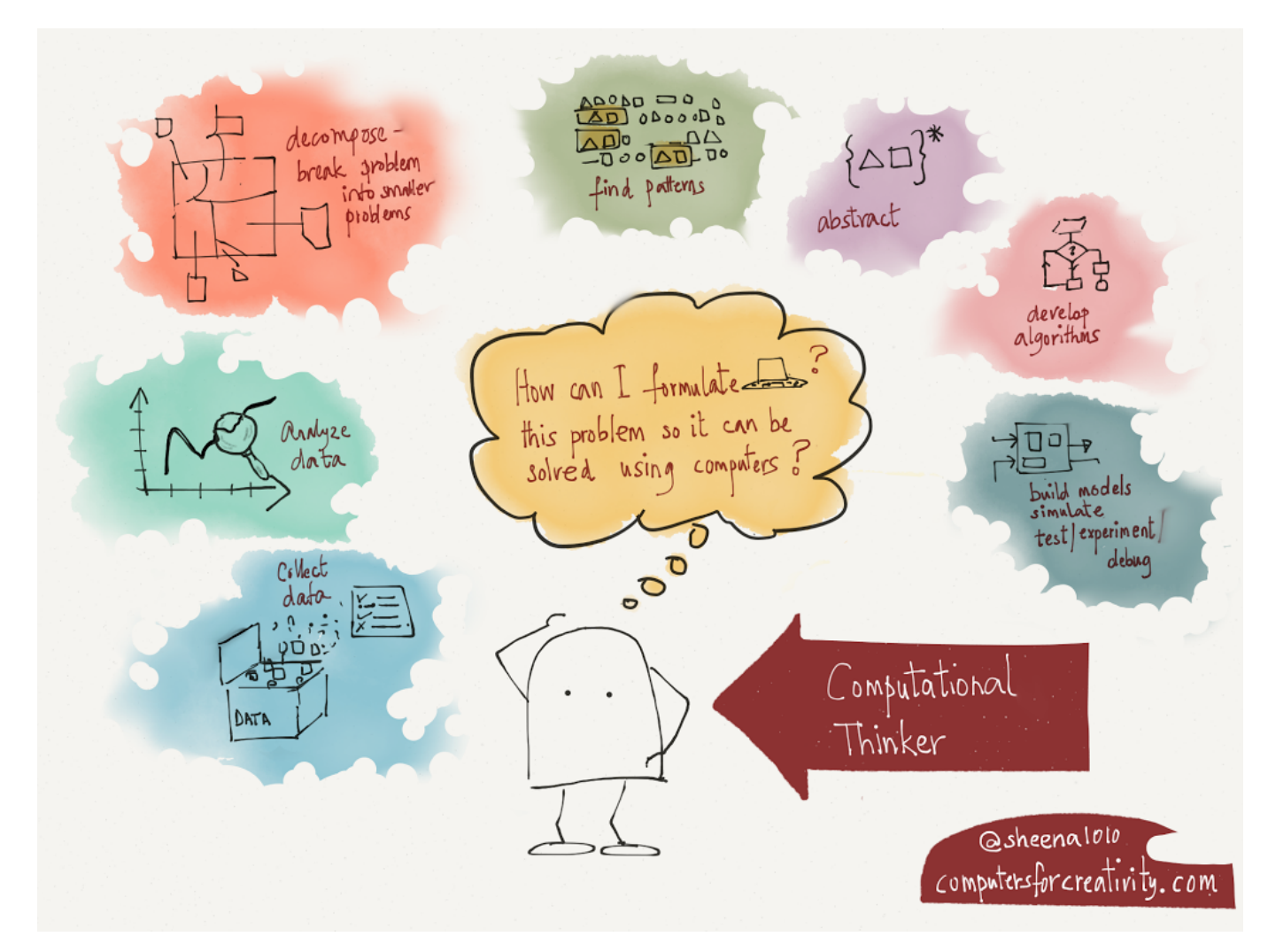

Figure 8: Raciocínio

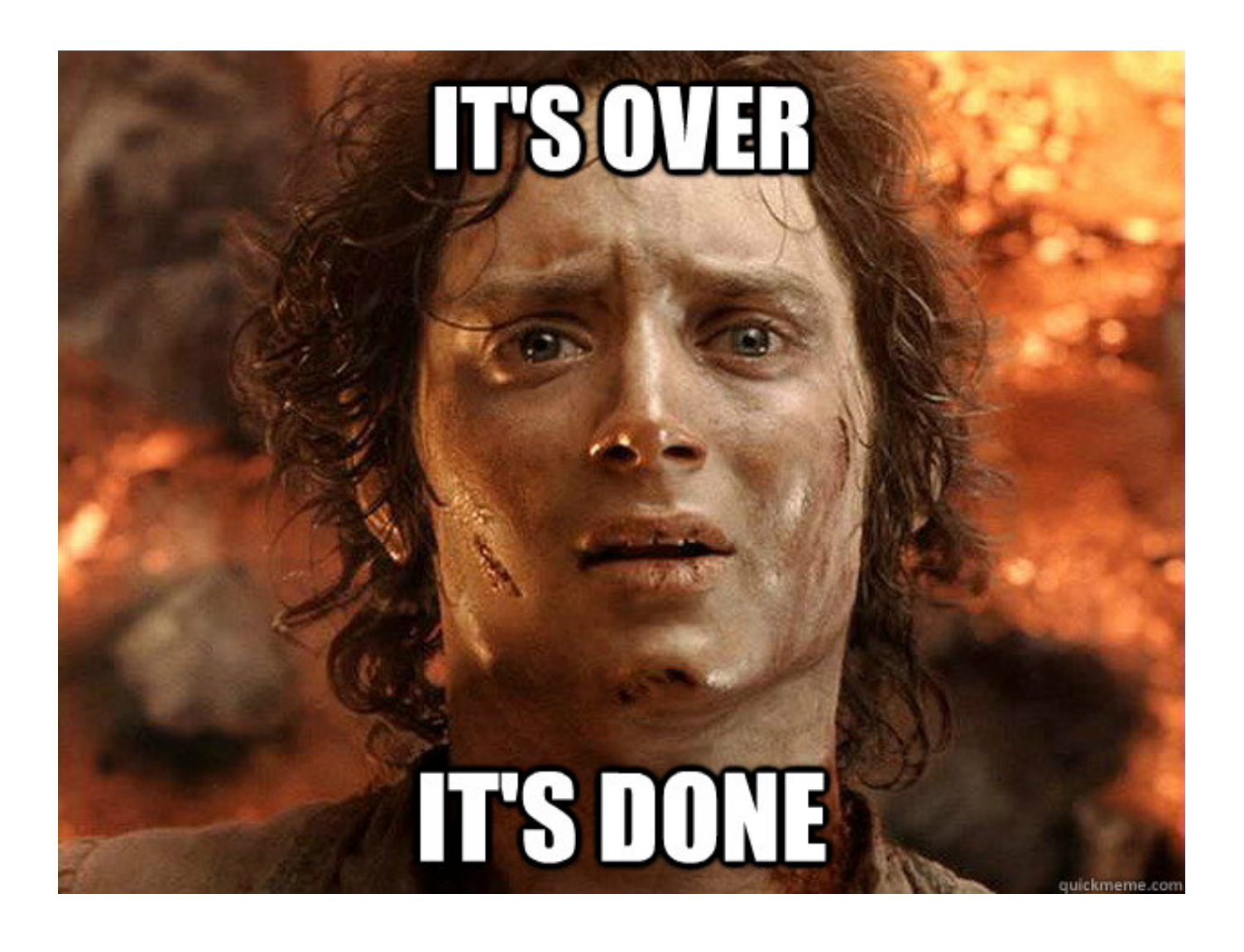

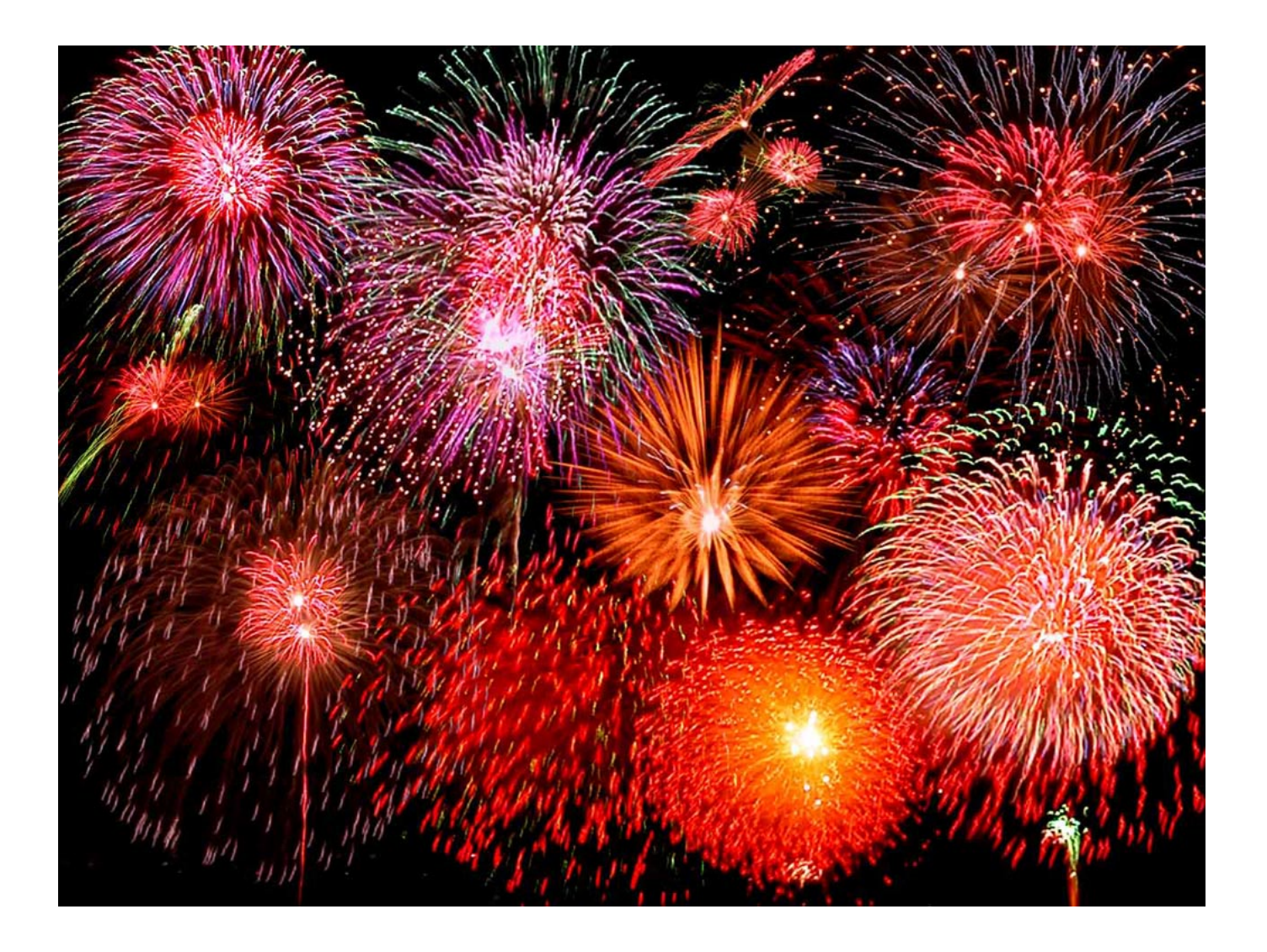